ECOLE PRIMAIRE

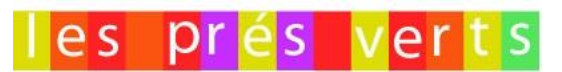

Saint Martin, 05 120 *St Martin de Queyrières* **Accueil** : 04 92 21 34 76 **Fax** : 04 92 54 30 94 **Direction** : 04 92 21 33 42 **Portable directeur** : 06 84 76 02 17 **Site [: http://www.ec-st-martin-de-queyrieres.ac-aix-marseille.fr](http://www.ec-st-martin-de-queyrieres.ac-aix-marseille.fr/) Mail [: eepu05.stmartindequeyrieres@ac-aix-marseille.fr](mailto:eepu05.stmartindequeyrieres@ac-aix-marseille.fr)**

## A conserver à la maison

## **Espace numérique de travail Pronote primaire**

## *Au service des échanges entre l'école et les parents et pour permettre aux parents de mieux accompagner la scolarité de leur enfant*

## **Tutoriel pour les parents – mise à jour 05-09-2023**

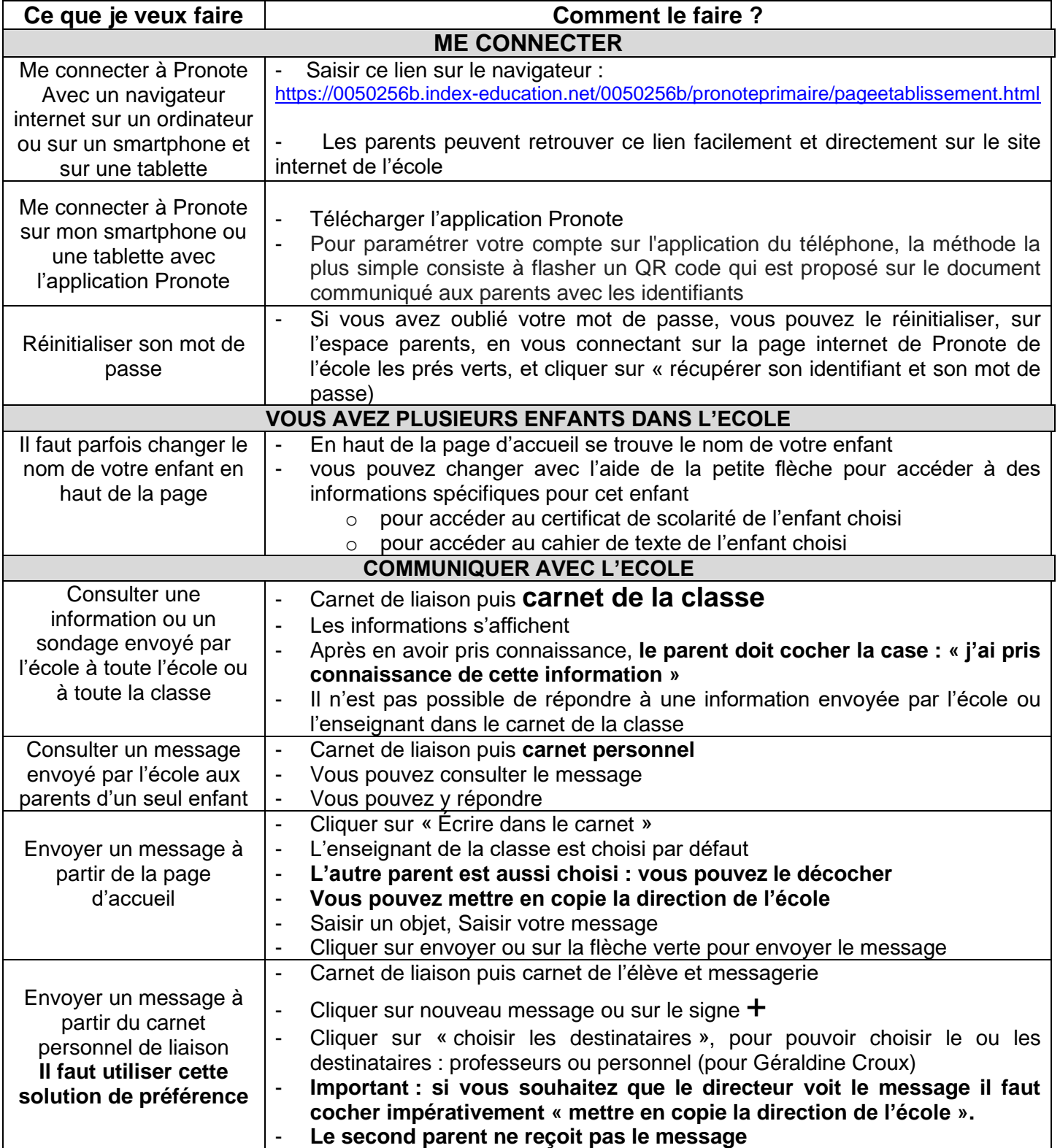

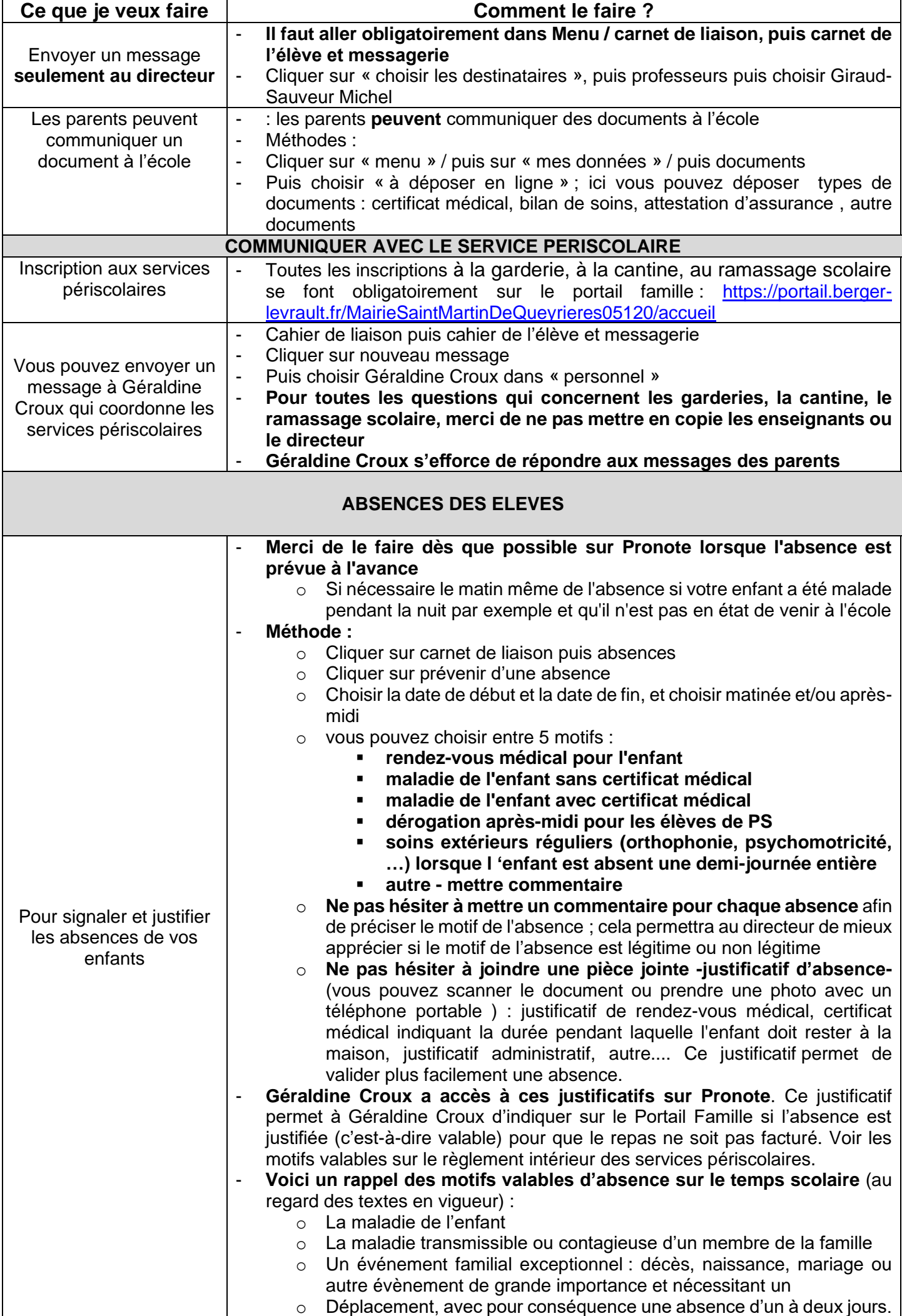

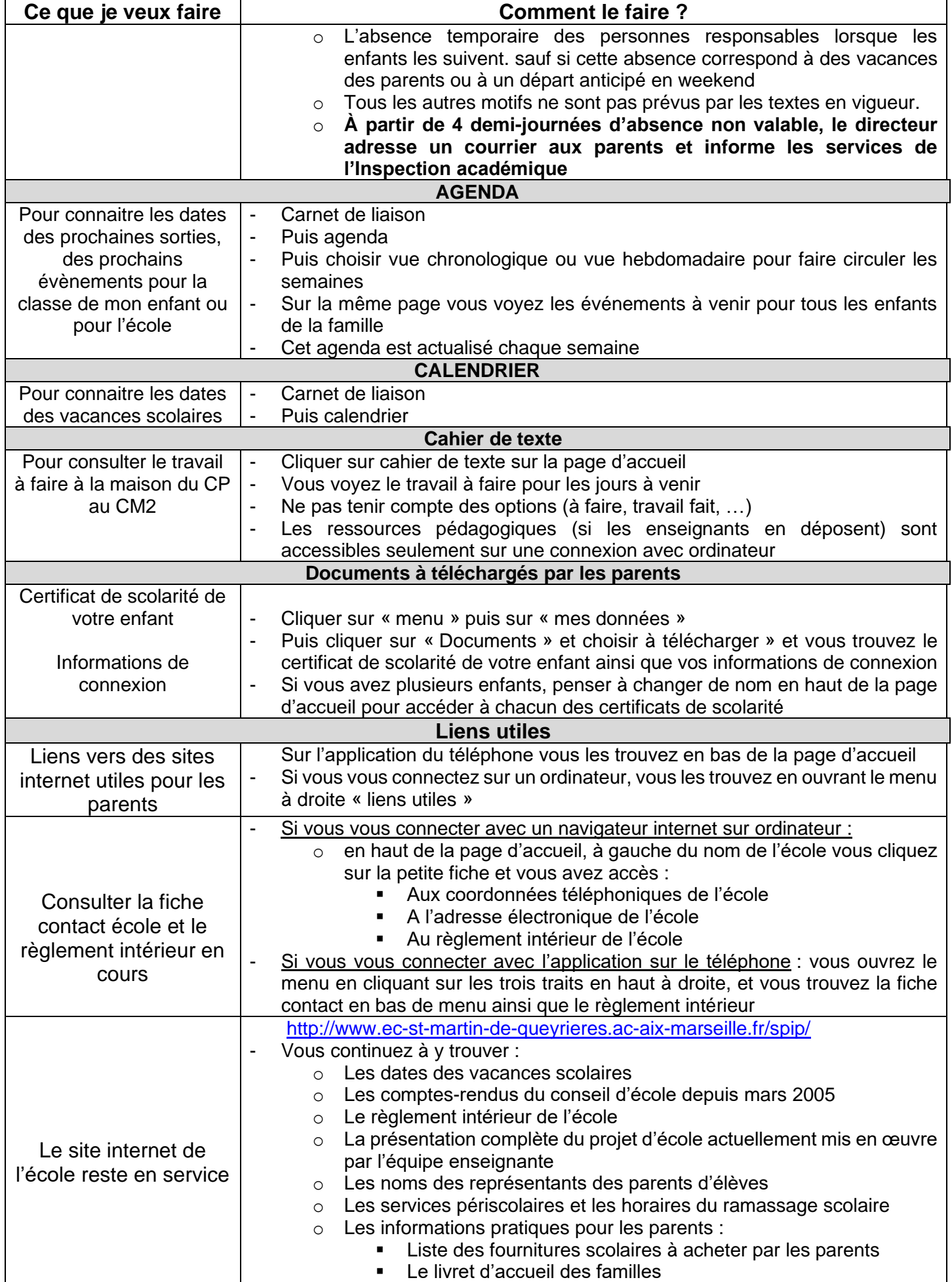

Si les parents rencontrent des difficultés dans l'utilisation de Pronote, ils ne doivent pas hésiter à me contacter<br>Le directeur